# **CINI Documentation**

*Publicación 0.2.5*

**GISCE-TI, S.L.**

20 de February de 2017

### Índice general

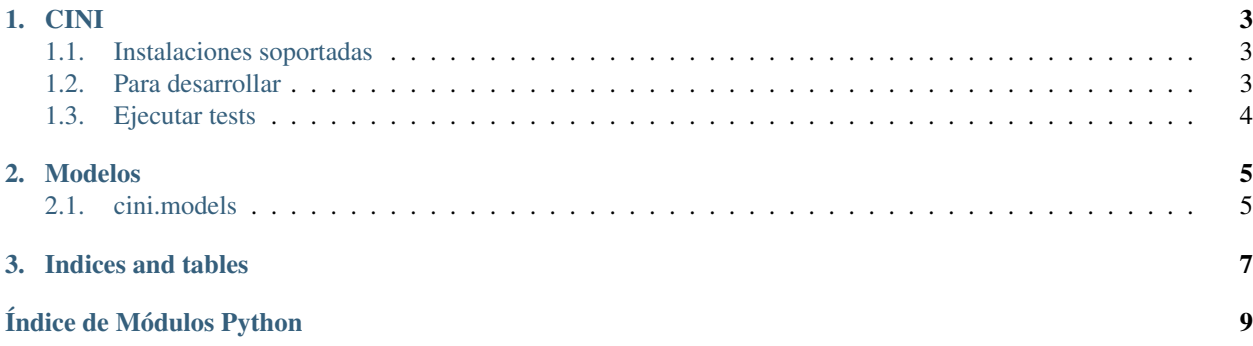

Release v0.2.5

Contents:

### **CINI**

<span id="page-6-0"></span>Libreria para calcular de forma automática el código de identificación normalizado de instalaciones (CINI) <https://www.boe.es/boe/dias/2016/04/29/pdfs/BOE-A-2016-4131.pdf>

## <span id="page-6-1"></span>**Instalaciones soportadas**

- **Lineas**
- **Transformadores**
- CT's
- **Subestacions**
- Posicions y parques de distribución
- Celdas y elementos de corte
- Aparatos de medidas

# <span id="page-6-2"></span>**Para desarrollar**

Para cualquier cambio en el comportamiento debe haber un test que implemente este comportamiento antes de desarrollar el cambio (metodología [TDD\)](https://en.wikipedia.org/wiki/Test-driven_development)

Crear un virtualenv

```
$ mkvirtualenv cini
$ workon cini
```
Clonar el repositorio

```
$ git clone https://github.com/gisce/cini.git
```
Instalar dependencias desarrollo

```
$ cd cini
$ pip install -r requirements-dev.txt
$ pip install -e .
```
# <span id="page-7-0"></span>**Ejecutar tests**

Utilizamos el sistema de tests [Mamba](http://nestorsalceda.github.io/mamba/)

Con el virtualenv activado y situados en la raíz del repositorio ejecutamos:

\$ mamba --format=documentation

### **Modelos**

## <span id="page-8-3"></span><span id="page-8-1"></span><span id="page-8-0"></span>**cini.models**

Modelos de datos básicos para calcular los CINIS.

class cini.models.**Base** Base object

**cini**

Obtención del CINI del objeto

Devuelve [CINI](#page-8-2)

```
class cini.models.CINI
    Objeto CINI
```
Tiene ocho posiciones y longitud de ocho, la posición 0 siempre es el prefijo I.

Se puede acceder a las posiciones como si se tratara de una lista y la representación de string es la concatenación de las ocho posiciones.:

```
\text{cini} = \text{CINI}()\text{cini}[0] # El valor es 'I'
len(cini) # El valor es 8
str(cini) # 'IXXXXXXX'
```
#### class cini.models.**CentroTransformador**

Objeto que representa un Centro transformador

#### **cini**

Obtiene el CINI del centro transformador :returns [CINI](#page-8-2)

#### **potencia\_instalada**

Potencia instalada en el centro

Suma la potencia de todos los transformadores que no esten en estado Reserva (R)

class cini.models.**Fiabilidad**

Elemento de fiabilidad

#### **cini**

Obtiene el CINI del centro transformador :returns [CINI](#page-8-2)

class cini.models.**Linea**

Objeto que representa una linea.

<span id="page-9-0"></span>Podemos obtener el CINI de una linea creando un objeto linea, asignando los valores correspondientes y accediendo a la propiedada *cini*.:

```
linea = Linea()
linea.tension = 110
linea.num_circuitos = 2
linea.num_conductores = 1
linea.seccion = 80
linea.despliegue = 'AP'
str(linea.cini) # 'I20221LY'
```
#### **cini**

Obtiene el CINI de la linea :returns [CINI](#page-8-2)

#### class cini.models.**Parque**

#### **cini**

Obtiene el CINI del centro transformador :returns [CINI](#page-8-2)

#### class cini.models.**Posicion**

Posición de una subestación

#### **cini**

Obtiene el CINI del centro transformador :returns [CINI](#page-8-2)

#### class cini.models.**Subestacion**

Subestación

#### **cini**

Obtiene el CINI del centro transformador :returns [CINI](#page-8-2)

#### class cini.models.**Transformador**

Objeto que representa un transformador.

#### **cini**

Obtiene el CINI del transformador :returns [CINI](#page-8-2)

**CAPÍTULO 3**

**Indices and tables**

- <span id="page-10-0"></span>genindex
- modindex
- search

Índice de Módulos Python

### <span id="page-12-0"></span>c

cini.models, [5](#page-8-1)

#### Índice

# B

Base (clase en cini.models), [5](#page-8-3)

# C

CentroTransformador (clase en cini.models), [5](#page-8-3) cini (atributo de cini.models.Base), [5](#page-8-3) cini (atributo de cini.models.CentroTransformador), [5](#page-8-3) cini (atributo de cini.models.Fiabilidad), [5](#page-8-3) cini (atributo de cini.models.Linea), [6](#page-9-0) cini (atributo de cini.models.Parque), [6](#page-9-0) cini (atributo de cini.models.Posicion), [6](#page-9-0) cini (atributo de cini.models.Subestacion), [6](#page-9-0) cini (atributo de cini.models.Transformador), [6](#page-9-0) CINI (clase en cini.models), [5](#page-8-3) cini.models (módulo), [5](#page-8-3)

# F

Fiabilidad (clase en cini.models), [5](#page-8-3)

# L

Linea (clase en cini.models), [5](#page-8-3)

## P

Parque (clase en cini.models), [6](#page-9-0) Posicion (clase en cini.models), [6](#page-9-0) potencia\_instalada (atributo de cini.models.CentroTransformador), [5](#page-8-3)

# S

Subestacion (clase en cini.models), [6](#page-9-0)

### T

Transformador (clase en cini.models), [6](#page-9-0)